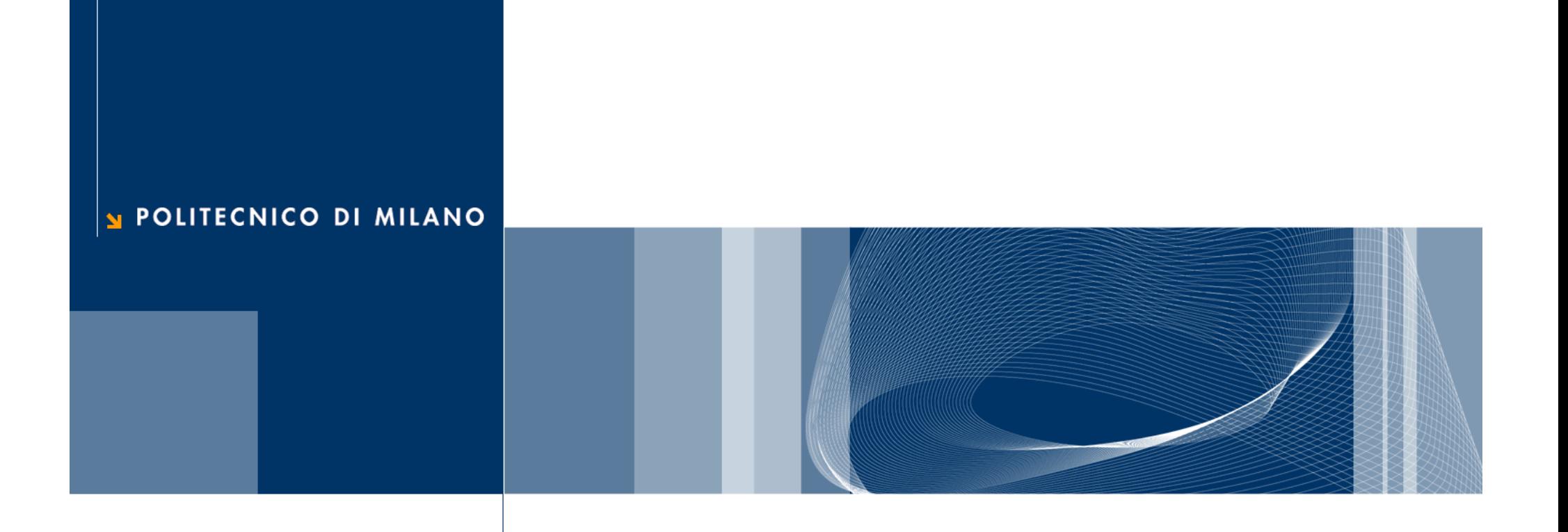

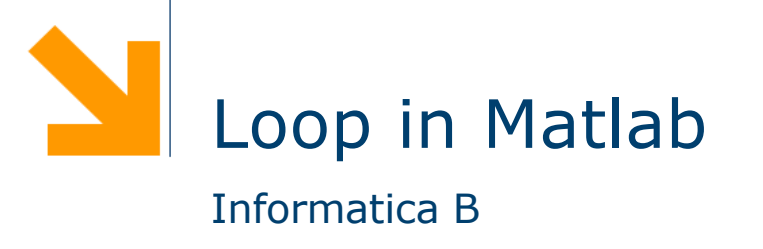

Daniele Loiacono

# Ripetere le istruzioni più volte…

 $\Box$  Trasformiamo diverse velocità da km/h in m/s

```
%Prima conversione
v = input('Insertire vel (km/h):');
disp(['Velocità convertita: ' num2str(v*1000/3600)]);
```

```
%Seconda conversione
v = input('Insertire vel (km/h): ');disp(['Velocità convertita: ' num2str(v*1000/3600)]);
```

```
%Terza conversione
v = input('Insertire vel (km/h):');
disp(['Velocità convertita: ' num2str(v*1000/3600)]);
```
È proprio necessario ripetere più volte lo stesso pezzo di codice?

Il ciclo for

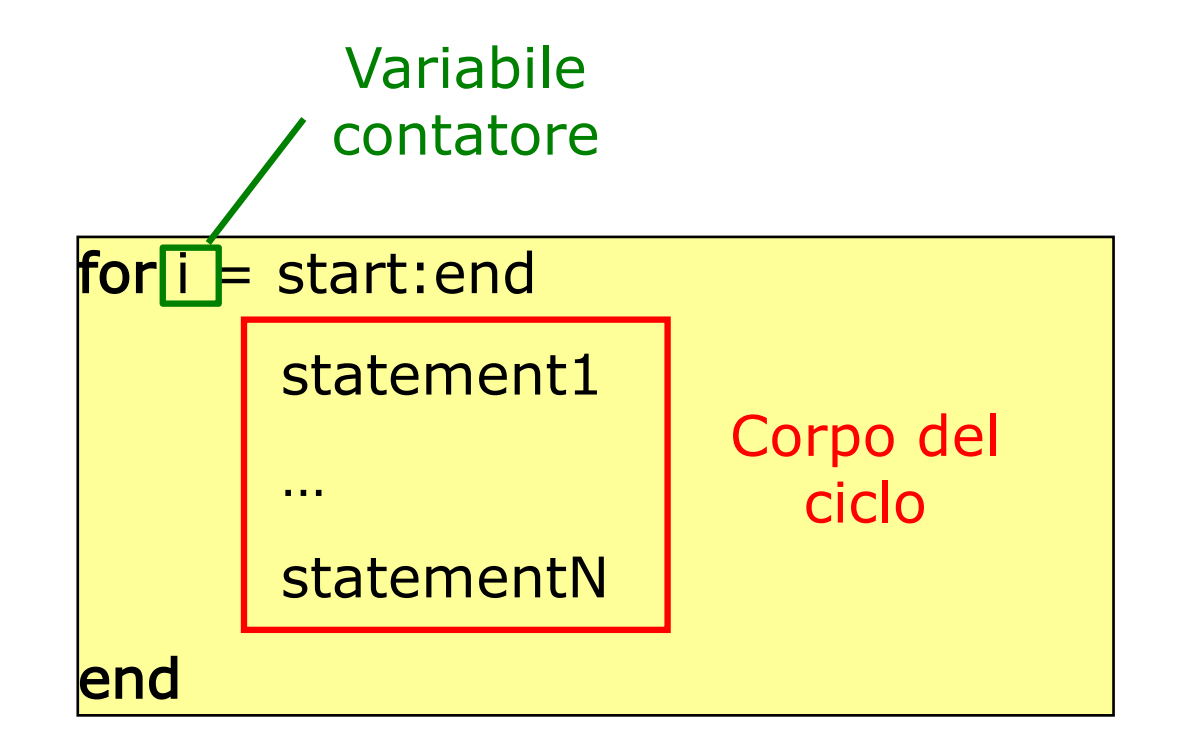

## Il ciclo for

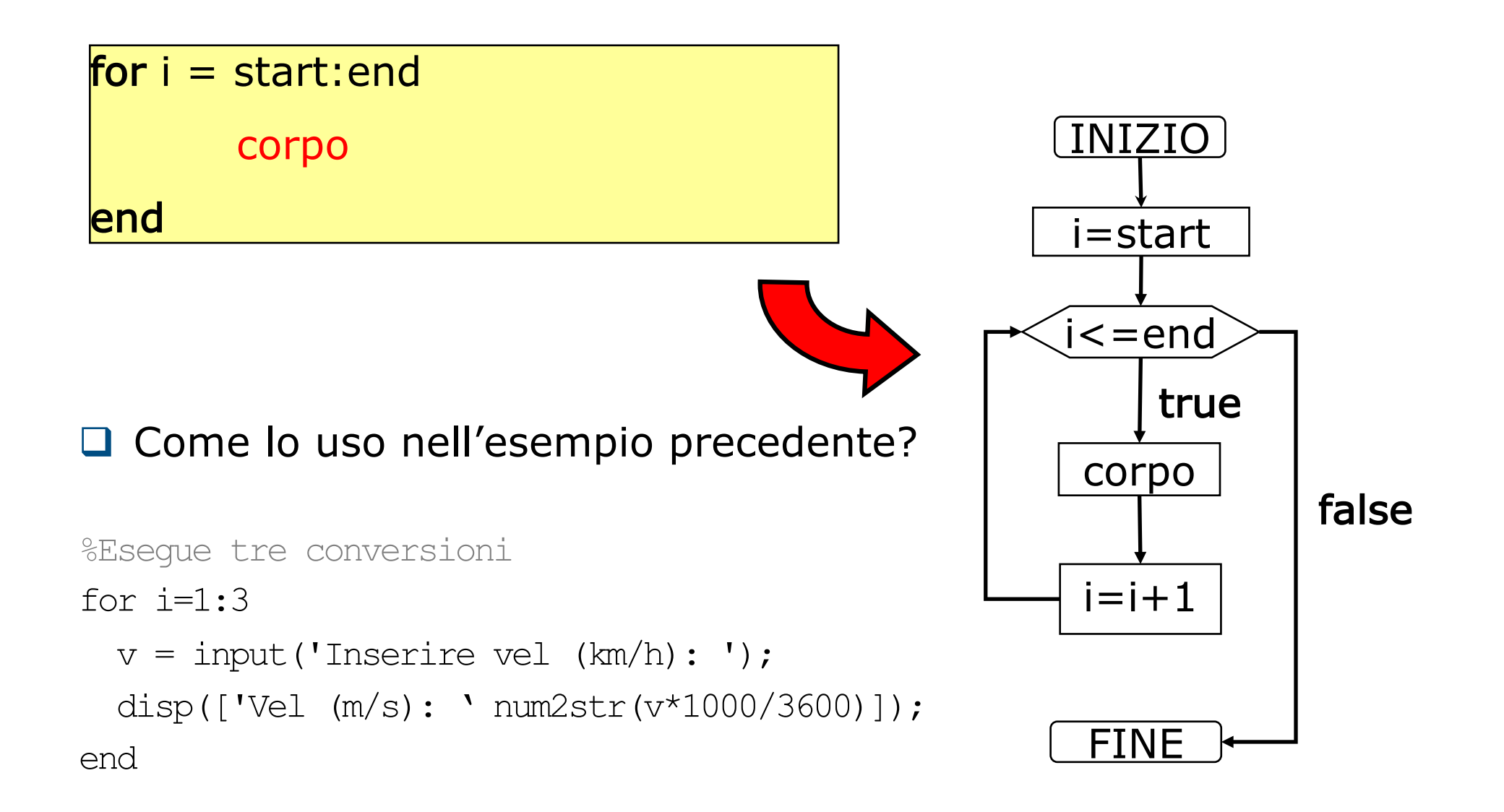

# Il ciclo for… rendiamolo più flessibile

- $\Box$  La variabile contatore può essere fatta variare all'interno di un array arbitrario!
- Ad ogni *iterazione* del ciclo il contatore assumerà il valore di un elemento di tale array.

for  $i = \text{array}$ 

end

corpo

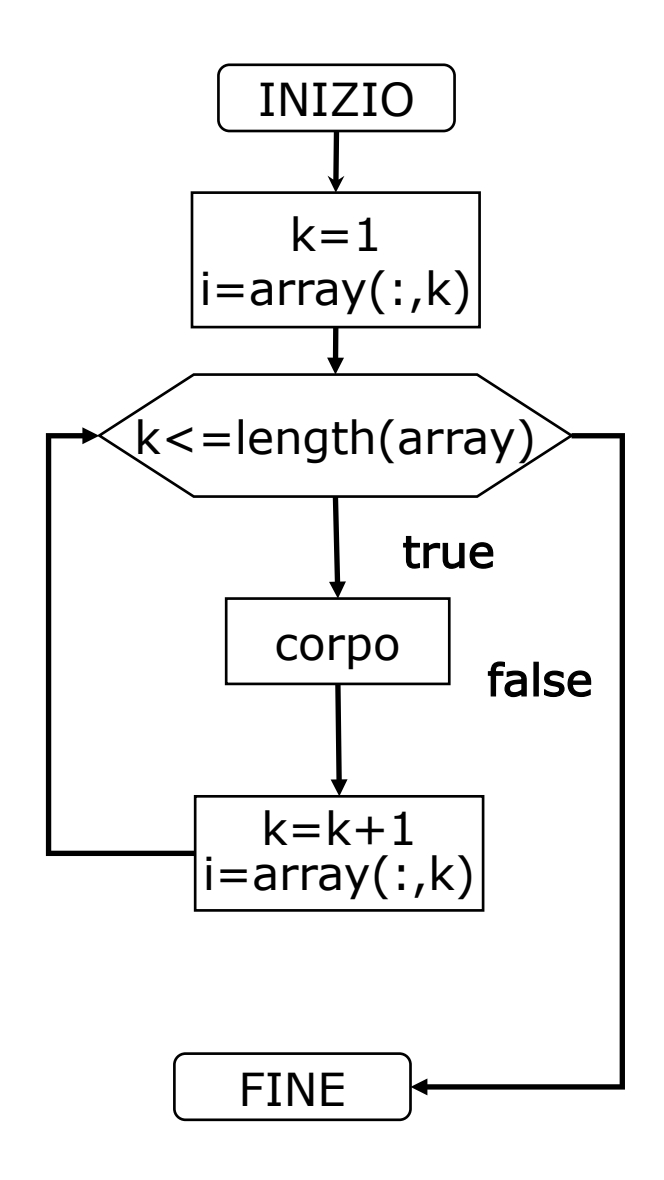

## Il ciclo for: esempi

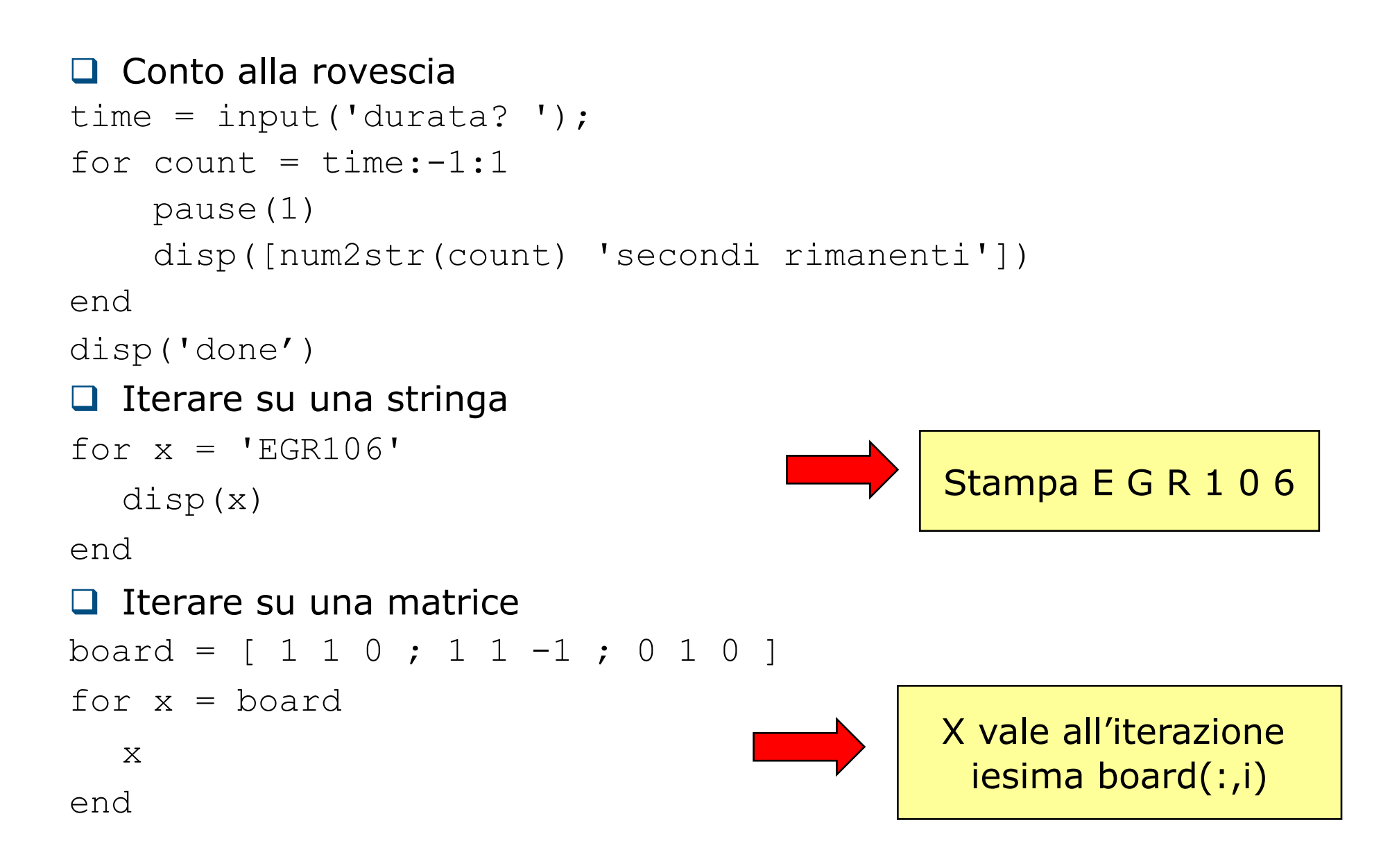

## Il ciclo while

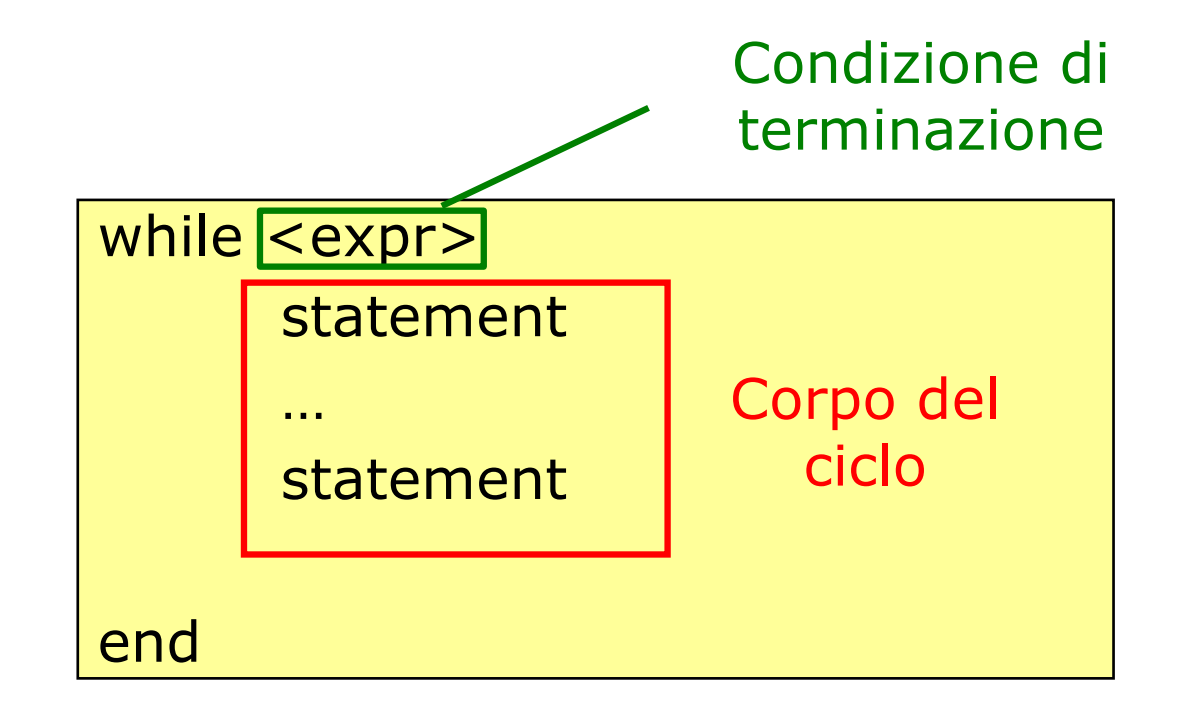

# Il ciclo while

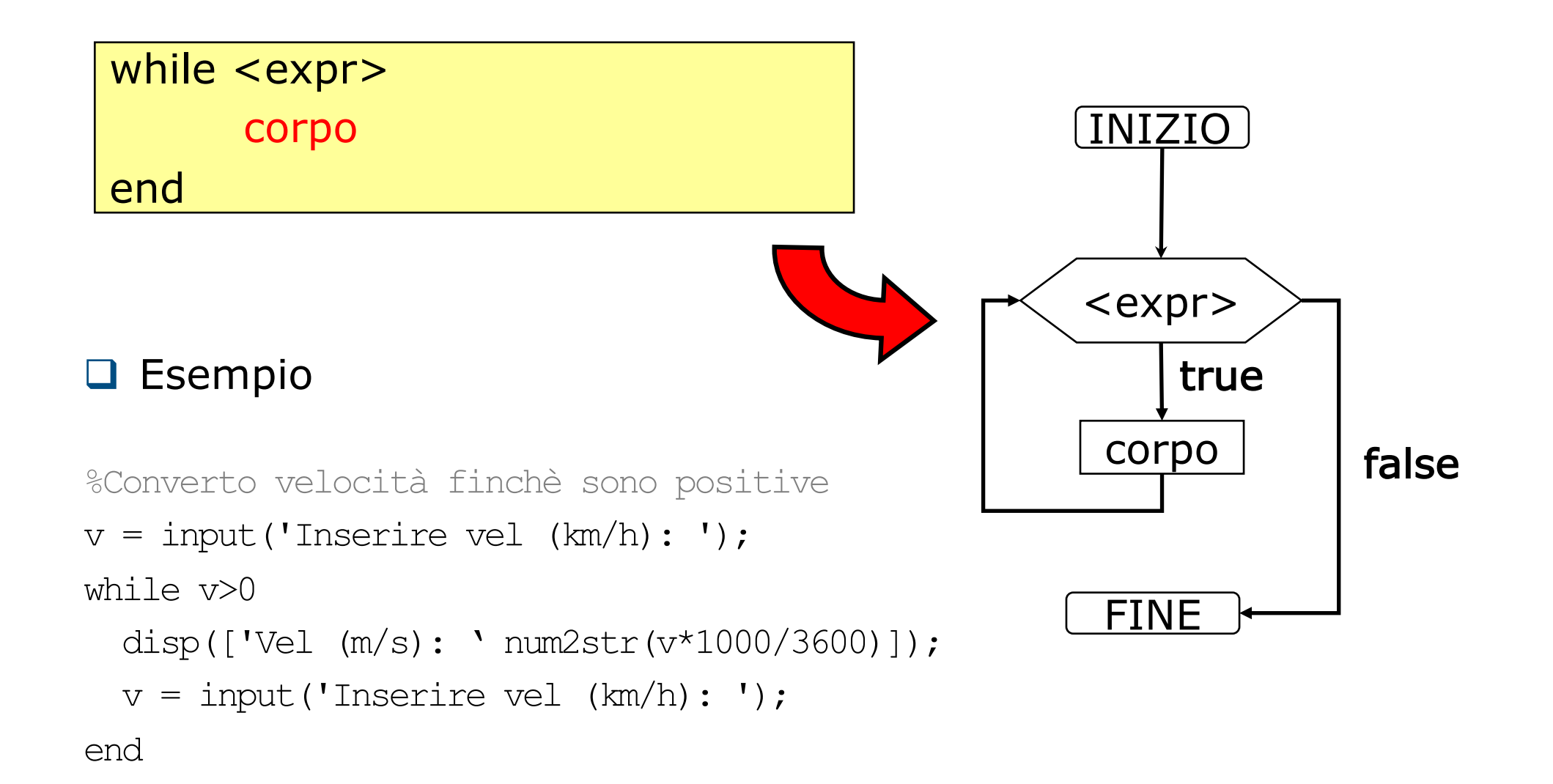

#### Note sul while

 $\Box$  Il for è più pratico in alcune circostanze, ma può sempre essere sostituito con un while

**Q** Per evitare loop infiniti o che il corpo non venga mai eseguito, nel while bisogna porre attenzione ad eventuali inizializzazioni e aggiornamento delle variabili usate nella condizione di terminazione

```
\Box Esempio (calcolo interessi annuali su un capitale)
```

```
value = 1000:
year = 0;while value \langle 2000value = value * 1.08
  year = year + 1;
  disp(['Anno ' num2str(year) ' : ' num2str(value)]);
end
```
### Break e Continue

 $\Box$  I cicli contengono una serie di istruzioni che vogliamo ripetere, ma cosa succede se volessimo:

- saltare all'iterazione successiva
- $\blacktriangleright$  terminare il ciclo
- $\Box$  Esistono due istruzioni che possono essere inserite all'interno di un ciclo (for o while) a questo scopo:
	- continue salta all'iterazione successiva
	- **break interrompe l'esecuzione del ciclo**

### Esempio: break

 $\Box$  Acquisiamo numeri da tastiera finché non viene inserito un numero negativo. In ogni caso non accettiamo più di mille numeri.

```
for count = 1:1000 %Raccoglierà al max 1000 valori
  val = input('prossimo numero: ');
  if val < 0break %Se val negativo usciamo dal ciclo
  else
      numeri(count) = val;
  end
end
numeri %visualizza il contenuto del vettore
```
#### Esempio: continue

 $\Box$  Acquisiamo 100 numeri da tastiera e li memorizziamo in un vettore. Se il numero è positivo ne calcoliamo la radice quadrata e la memorizziamo in un altro vettore.

```
radici=[]; %radici è il vettore vuoto
for count = 1:100val = input('prossimo numero: ');
  numeri(count) = val;
  if val \lt 0continue
  end
  % aggiunge un elemento al vettore radici
  radici = [radici sqrt(val)];
end
radici %visualizza il contenuto del vettore
```